THE CATHOLIC UNIVERSITY OF EASTERN AFRICA

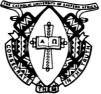

# A. M. E. C. E. A

MAIN EXAMINATION

P.O. Box 62157 00200 Nairobi - KENYA Telephone: 891601-6 Fax: 254-20-891084 E-mail:academics@cuea.edu

## MAY – JULY 2018 TRIMESTER

## FACULTY OF SCIENCE

## DEPARTMENT OF LIBRARY AND INFORMATION SCIENCE

### **REGULAR EXAMINATION**

### LIS 317: VISUAL BASIC PROGRAMMING

Date: JULY 2018 **Duration: 2 Hours INSTRUCTIONS:** Answer Question ONE and ANY OTHER TWO Questions

- Q1. a) A class was discussing methods for building user interfaces. Identify any THREE controls use in visual programming. (6 Marks)
  - b) Using for loop statement, write a code a program that counts from 1 to 100. (5 marks)
  - c) Outline any **THREE** emerging trends in visual programming. (3 Marks)
  - d) Discuss combo box control and use any example to demonstrate how it add a new item using add method.
  - e) Describe any **THREE** types of errors encountered in VB 2010 programming. (4 marks)
  - f) Define the following terms as used in visual basic giving declaration and examples
    - i) Project
    - ii) Constant
    - iii) Expressions

- (6 marks)
- g) Explain the term operator and list down any FOUR type showing their examples.
- h) Highlight the importance of simulation and modelling in programming

(5 marks) Cuea/ACD/EXM/MAY - JULY 2018 / LIBRARY SCIENCE

### ISO 9001:2008 Certified by the Kenya Bureau of Standards

Page 1

Q2. a) Discuss any three visual objects in Visual basic programming.

(6 Marks)

- b) Demonstrating how it is declared, describe the term Variables as used in Visual programming. (3 Marks)
- c) Distinguish between the following terms as used in Visual programming.

| i) | increment and decrement operators | <br>(2 Marks) |
|----|-----------------------------------|---------------|
|    |                                   |               |

- ii) program compilation and execution (2 Marks)
- d) Describing how it is used discuss the "Msgbox" function as used in visual basics.
  (3 Marks)
- e) Write a code of updating a new record in visual basics. (4 Marks)
- Q3. a) Define inheritance? Discuss how inheritance is used in visual basic: (7 marks)
  - b) Write an application that defines a class shape. It takes the following as inputs: length, area, and perimeter. (8marks)
  - c) Explain **THREE** importance of polymorphism in visual programming.
- Q4. a) Mr Sitoti is a new database administrator in kentang systems: he was asked to produce a database code that will give the following table using visual basic programming and as a results come up with an interface.

| ID | ITEM_NAME                 | ITEM_DESC               | ITEM_PRI<br>CE | CUR_QTY |
|----|---------------------------|-------------------------|----------------|---------|
| 1  | Apples                    | Beautiful,ripe<br>apple | 0.25           | 1000    |
| 2  | Bunches of grapes         | Seedless grapes         | 2.99           | 500     |
| 3  | Bottled water(6-<br>pack) | 500ml spring<br>water   | 2.29           | 250     |

#### (9marks)

- b) Show the code that with allow successful connectivity to MySQL database. (2marks)
- c) Write a code that will change the value of apple price from 0.25 to 3 from each apple. (3marks)

Cuea/ACD/EXM/MAY – JULY 2018 / LIBRARY SCIENCE

### ISO 9001:2008 Certified by the Kenya Bureau of Standards

Page 2

- d) Bahati has been using visual programming to design graphical interface her project work. Identify THREE annoying problems she might have faced with visual basic tools.
  (6 Marks)
- Q5. a) Stacy and Brenda were visual programming concecpts.Discuuss FOUR reasons why Visual programming is not a replacement of C language.

(4 Marks)

- b) Discuss **FOUR** common properties available in visual windows and their roles in designing graphical user interface. (8 Marks)
- c) State and explain **THREE** common data types used in visual designing. Use an example to justify your answer. (6 Marks)
- d) Highlight FOUR areas where visual programming can be applied in real time environment. (4 Marks)

### \*END\*

ISO 9001:2008 Certified by the Kenya Bureau of Standards